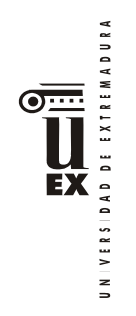

# **PLAN DOCENTE DE LA ASIGNATURA (SEMIPRESENCIAL)**

## **Curso académico: 2019/2020**

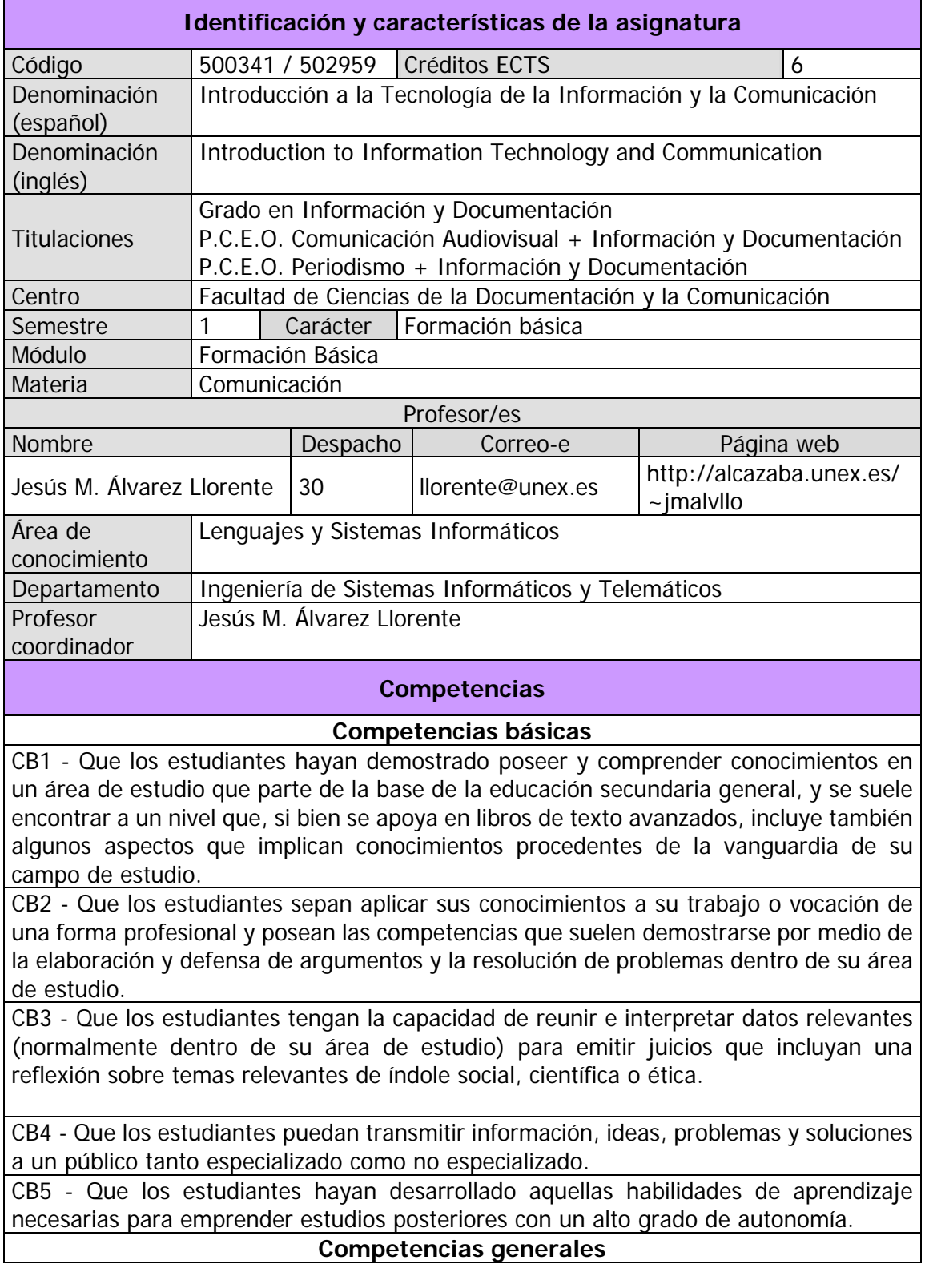

UNIVERSIDAD DE EXTREMADURA **EX** 

CG3 - Conocimiento de las tecnologías de la información que se emplean en las unidades y servicios de información.

CG4 - Habilidades en el manejo de las tecnologías como medio indispensable en los procesos de tratamiento y transferencia de la información.

#### **Competencias transversales**

CT3 - Habilidades en el uso de Internet y software genérico (ofimática).

CT5 - Capacidad de organización y planificación del trabajo propio.

CT8 - Razonamiento crítico en el análisis y la valoración de alternativas.

CT9 - Compromiso ético en las relaciones con los usuarios y en la gestión de la información.

CT10 - Capacidad para el aprendizaje autónomo.

CT11 - Capacidad para la adaptación a cambios en el entorno.

CT12 - Capacidad para emprender mejoras y proponer innovaciones.

CT14 - Capacidad de generar una conciencia solidaria: capacidad para generar formas de comportamiento que pasen por el respeto solidario por las diferentes personas y pueblos del planeta, la igualdad de oportunidades y accesibilidad universal de las personas con discapacidad, los valores propios de una cultura de paz, los principios democráticos y el respeto por los derechos humanos.

#### **Competencias específicas**

CE5 - Comprender y aplicar los principios y las técnicas para la reunión, selección, organización, representación, preservación, recuperación, acceso, difusión e intercambio de la información.

CE6 - Utilizar y aplicar herramientas informáticas para la implantación, desarrollo y explotación de sistemas de información.

CE10 - Capacidad de usar y aplicar las técnicas, las normativas y otros instrumentos utilizados en la reunión, selección, organización, representación, preservación, recuperación, acceso, difusión e intercambio de la información.

#### **Contenidos**

#### **Breve descripción del contenido**

Fundamentos de informática y redes de computadores: concepto de hardware y software. Componentes de ordenadores. Introducción a las aplicaciones informáticas básicas: ofimática. Soportes y técnicas de texto, audio y vídeo. Introducción al software para la elaboración de productos audiovisuales.

#### **Temario de la asignatura**

Tema 1: Tecnologías de la Información y las Comunicaciones

- 1. Conceptos básicos. Representación de la información en el computador.
- 2. Redes de computadores.
- 3. Estructura de los computadores: el hardware. Hardware básico. Dispositivos periféricos. Tipos de computadores.
- 4. Funcionamiento de los computadores: el software. Funcionamiento del software. El sistema operativo. Aplicaciones de la informática. Ofimática. Edición electrónica. Creación de nuevas aplicaciones. Licencias del software.

Tema 2: Redes de computadores

- 1. Introducción a las redes de computadores. Conceptos básicos. Ancho de banda. Medios de comunicación guiados y no guiados. Alcance de las redes. Tipos de transmisión.
- 2. Redes de área local. Ethernet. PLC. Wifi. Bluetooth.
- 3. Redes de área extensa. Acceso a Internet.
- 4. Protocolos de comunicación. La pila OSI. Modelos de comunicación.

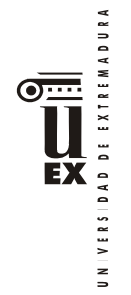

5. Internet. Historia de Internet. Familia de protocolos TCP/IP. Identificación global de recursos. Cortafuegos. Protocolos de nivel de aplicación. Cloud computing: La nube.

### Tema 3: Hardware del computador

- 1. Componentes básicos del computador. Placa base. Procesador. Memoria principal. Zócalos de expansión. La caja. Alimentación. Gestión de energía.
- 2. Conexión de periféricos. SATA. SAS. USB. Firewire. Thunderbolt. ExpressCard. Otros puertos.
- 3. Dispositivos de almacenamiento. Discos. Dispositivos de estado sólido. Tarjetas inteligentes. Tecnologías RFID y NFC. Cintas. Almacenamiento IP.
- 4. Dispositivos de entrada. Teclado. Dispositivos apuntadores. Dispositivos de juego. Lectores especializados. Dispositivos de adquisición de imagen. Dispositivos de adquisición de sonido. Otros dispositivos de entrada.
- 5. Periféricos de salida. Monitores. Impresoras. Dispositivos hápticos. Reproducción de sonido.
- 6. Periféricos de sonido. Tarjeta de sonido. Altavoces. Micrófonos.
- 7. Periféricos de comunicación. Adaptadores de red. Módem. Dispositivos IP.
- 8. Otros periféricos. Sistemas de alimentación ininterrumpida.

Tema 4: Representación de la información en el computador

- 1. Codificación binaria. Bits y combinaciones. Tipos de datos simples. Tipos de datos compuestos. Estructuras de datos de alto nivel. Archivos. Tipos, literales y operadores.
- 2. Redundancia y detección de errores. Códigos de paridad. Sumas de comprobación. Códigos de redundancia cíclica
- 3. Compresión de la información. Tipos de compresión.
- 4. Criptografía. Técnicas de cifrado. Sistemas de cifrado simétricos y asimétricos. Sistemas de cifrado actuales . Aplicaciones de la criptografía
- 5. Aplicaciones, documentos y formatos.

Tema 5: Texto digital

- 1. Conceptos de edición de texto. Convenciones de escritura. Texto plano y texto con formato. Elementos del texto con formato. Tipos de formato. Teoría sobre fuentes de texto. Teoría sobre párrafos de texto. Estilos.
- 2. Formatos de texto enriquecido. RTF. HTML. ODT. DOCX. WPD.
- 3. Distribución de texto en formato electrónico. PDF. XPS. PostScript. DjVu. Formatos para libros electrónicos.

Tema 6: Imagen digital

- 1. Mapas de bits. Adquisición de la información digital (Captura, Muestreo, Cuantificación). Representación de mapas de bits. Modelos de color. Procesamiento de mapas de bits. Impresión de mapas de bits. Almacenamiento de mapas de bits. Mapas de bits en 3 dimensiones.
- 2. Imagen vectorial. Rasterización. Formatos de almacenamiento de imagen vectorial. Imagen vectorial en 3D.

Tema 7: Sonido digital

- 1. Representación del sonido.
- 2. Digitalización del sonido.

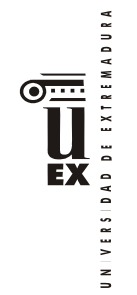

- 3. Procesamiento de sonido. Ajuste del volumen. Concepto de decibelio. Mezcla. Remuestreo. Cambio de frecuencia. Filtros en el dominio de la frecuencia. Representación espectral.
- 4. Almacenamiento de sonido. Concepto de códec. Estándares de normalización en audio digital. Códecs y contenedores de audio. 5. Sonido sintetizado

Tema 8: Vídeo digital

- 1. Representación del vídeo. Estándares de vídeo y televisión. Submuestreo de color.
- 2. Almacenamiento de vídeo. Estándares de normalización en vídeo y audio digital. Contenedores de vídeo. Códecs de vídeo. Otros formatos.
- 3. Animaciones

Práctica 1: Utilización de las Tecnologías de la Información y las Comunicaciones

- 1. Utilización de un ordenador con GUI. Encendiendo y apagado del ordenador. Entornos gráficos de ventanas. Escritorio. Portapapeles. El sistema de archivos. Gestión de archivos. Manejo de periféricos de almacenamiento. Acceso a las aplicaciones. Uso del teclado para edición de texto. Edición de texto plano. Compresión de datos.
- 2. Acceso a Internet. World Wide Web: Navegador, Formularios, Buscadores, Conexiones seguras. Correo electrónico: Clientes de correo, Webmail.
- 3. Ofimática básica. Procesador de texto. Hoja de cálculo. Presentaciones gráficas.

Práctica 2: Edición digital de texto

- 1. Introducción a Microsoft Word.
- 2. Entorno de trabajo y herramientas de Microsoft Word. Portapapeles. Temas.
- 3. Formato del texto. Carácter. Párrafo. Sección.
- 4. Estilos. Tipos. Jerarquía. Uso. Tablas de contenido. Numeración de títulos.
- 5. Tablas
- 6. Inserción de imágenes y gráficos. Numeración automática.
- 7. Notas al pie.
- 8. Corrector ortográfico y gramatical. División con guiones.
- 9. Impresión y exportación del documento

Práctica 3: Edición digital de imagen

- 1. Retoque fotográfico. Trabajando con documentos de mapa de bits. Herramientas generales. Herramientas de visualización. Herramientas de dibujo. Herramientas para deshacer. Herramientas de selección. Operar con la selección. Gestión de capas. Medición. Texto. Cambiar el tamaño de imagen. Cambiar la profundidad de color. Ajuste de imagen. Filtros. Guardar y exportar. Practicando con fotomontaje.
- 2. Diseño vectorial. Principios del diseño vectorial. Entorno de trabajo. Herramientas de dibujo. Edición básica. Gestión de objetos (Orden z, Capas, Alinear y distribuir, Agrupación, Trayectos, Texto, Mapas de bits). Ayudas magnéticas. Exportación a mapa de bits.

Práctica 4: Edición digital de sonido

- 1. Gestión de proyectos de montaje de audio.
- 2. Entorno de trabajo.
- 3. Herramientas de edición. Desplazamiento. Selección. Ampliación. Dibujo. Envolvente.

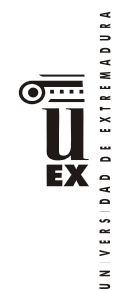

- 4. Uso de las pistas de etiquetas.
- 5. Uso de la pista de tiempo.
- 6. Dispositivos de audio para reproducción y grabación.
- 7. Reproducción del montaje.
- 8. Grabación de locuciones.
- 9. Edición de clips. Enlazado de pistas.
- 10. Aplicación de efectos y filtros.
- 11. Otras herramientas.
- 12. Exportación del archivo de audio. Exportación múltiple.
- 13. Practicando montaje de audio.

Práctica 5: Edición digital de vídeo

- 1. Inicio de un proyecto.
- 2. Espacio de trabajo.
- 3. Importación de clips.
- 4. Creación de secuencias.
- 5. Edición de secuencias. Adición de clips. Herramientas de edición. Uso de monitores.
- 6. Adición y control de efectos.
- 7. Adición de transiciones.
- 8. Adición de títulos.
- 9. Clips especiales.
- 10. Mezclador de audio. Ajuste de la ganancia de pista. Grabación de narraciones.
- 11. Exportación.

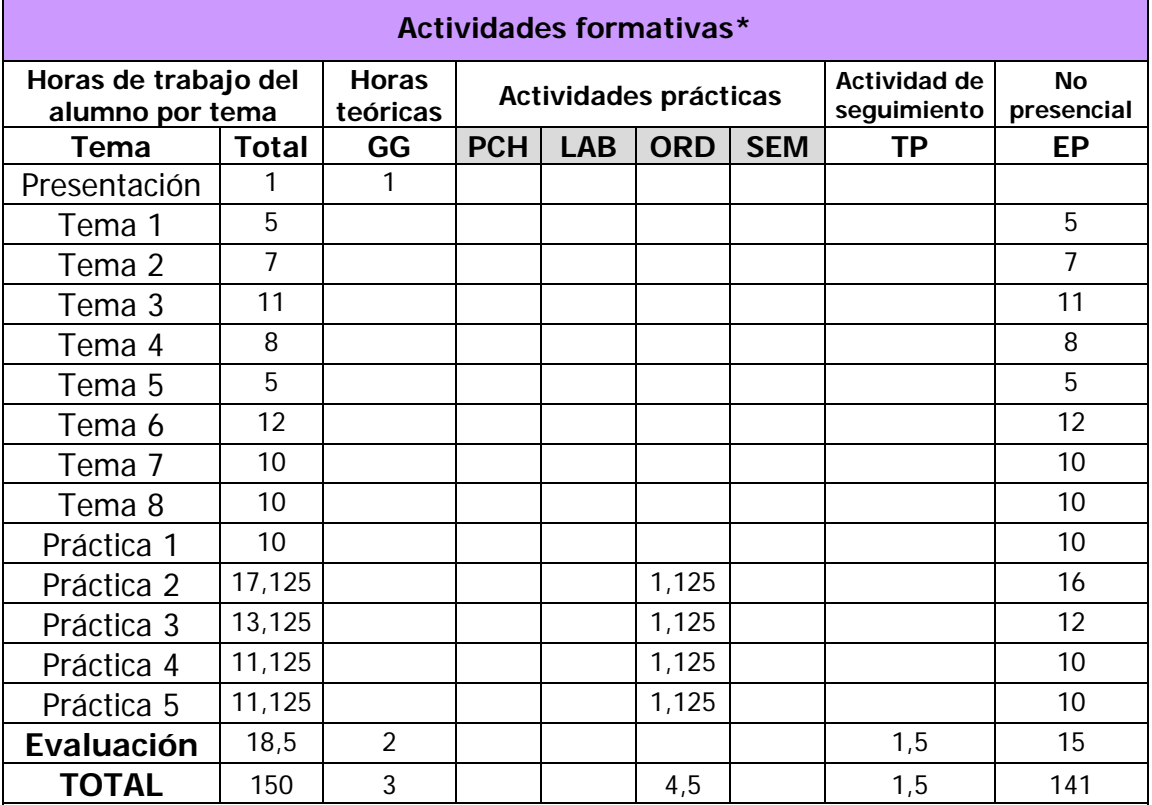

GG: Grupo Grande (100 estudiantes).

PCH: prácticas clínicas hospitalarias (7 estudiantes)

LAB: prácticas laboratorio o campo (15 estudiantes)

ORD: prácticas sala ordenador o laboratorio de idiomas (30 estudiantes)

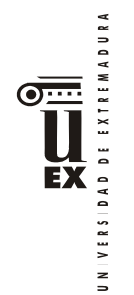

- SEM: clases problemas o seminarios o casos prácticos (40 estudiantes).
- TP: Tutorías Programadas (seguimiento docente, tipo tutorías ECTS).

EP: Estudio personal, trabajos individuales o en grupo, y lectura de bibliografía.

#### **Metodologías docentes**

- Explicación en clase de los temas programados
- Utilización de material docente en diferentes tipos y formatos.<br>• Aplicación práctica de los conocimientos teóricos a través
- Aplicación práctica de los conocimientos teóricos a través de los laboratorios, talleres, etc.
- Análisis y resolución de problemas prácticos propuestos.
- Actividades de seguimiento del aprendizaje.
- Autoevaluaciones.

#### **Resultados de aprendizaje**

- Conocimiento teórico y práctico de las principales tecnologías de la información y las comunicaciones actuales.
- Uso de las herramientas y procedimientos básicos para la edición por ordenador de documentos de texto, imagen, sonido y vídeo.

#### **Sistemas de evaluación**

La evaluación de la asignatura se realiza mediante actividades de evaluación continua y de evaluación final. El alumno que desee acogerse únicamente a actividades de evaluación final y renunciar a la evaluación continua **deberá informarlo explícitamente** por los cauces y en los plazos oficialmente establecidos por la Universidad en su normativa de evaluación.

#### **Criterios para evaluación combinada (evaluación continua + evaluación final):**

Las actividades de evaluación continua se realizan durante el desarrollo del semestre, tienen plazos de entrega y son de carácter no recuperable una vez finalizados los plazos:

- Entrega de cuestionarios de ejercicios teórico-prácticos relacionados con los contenidos de los temas de teoría (15%).
- Entrega de ejercicios prácticos relacionados con los temas de prácticas (20%).
- Participación adecuada en los foros y otras herramientas de aprendizaje de la plataforma virtual, así como otras actividades planteadas por el profesor (15%).

Las actividades de evaluación final se realizan al final del semestre, son obligatorias y recuperables, y deberán aprobarse de forma individual con una calificación mínima de 5 sobre 10. De no cumplirse este requisito, la calificación media final no podrá ser superior a 4:

- Examen presencial escrito teórico-práctico (prueba de desarrollo) sobre el conjunto del temario (40%).
- Trabajo final de prácticas, consistente en la entrega final de los ejercicios prácticos realizados durante el semestre, con las correcciones necesarias (10%).

Observaciones y aclaraciones:

• Los porcentajes indicados en cada actividad revelan su ponderación en la calificación máxima final.

- DAD DE EXTREMADURA VERSI  $\overline{a}$
- La única actividad de evaluación presencial es el examen escrito. Todas las demás actividades se realizan o entregan a través de la plataforma virtual.
- La máxima calificación que se puede obtener sólo con las actividades obligatorias es 5.
- La realización de ejercicios y entrega de prácticas relacionados con cada tema del programa estará disponible durante un periodo aproximado de 2 semanas (las fechas y plazos concretos se publicaran en el calendario de la asignatura y/o en la descripción de cada actividad). Pasado este plazo el alumno no podrá realizar ni recuperar la actividad.
- El examen escrito, a celebrar en fecha y lugar establecidos por Junta de Facultad y, constará de 15 cuestiones: preguntas a desarrollar ("preguntas cortas") o ejercicios de cálculo o diseño sobre el conjunto del temario (tanto teórico como práctico).
- El plazo límite para la entrega del trabajo final de prácticas coincidirá con el comienzo del examen escrito en la convocatoria correspondiente. El trabajo final consiste en la recopilación de los ejercicios prácticos realizados a lo largo del semestre, aunque sólo deberán entregarse aquellos ejercicios que no se hayan sido entregados previamente, se hayan calificado con 0 puntos, o se desee una reevaluación después de haber corregido las deficiencias indicadas tras su entrega durante el semestre. Si alguno de los trabajos entregados es calificado individualmente como 0, la nota del trabajo final no podrá ser mayor de 4.
- La participación en los foros de dudas resolviendo correctamente cuestiones planteadas por el profesor u otros compañeros es voluntaria, y se valorará positivamente cada aportación realizada por el alumno según su calidad. Igualmente se valorará la participación en la construcción del glosario, las aportaciones al foro de erratas y demás foros. Podrán evaluarse negativamente dentro de este apartado las aportaciones inadecuadas o la no participación en determinadas actividades.

## **Criterios para evaluación final exclusiva:**

La evaluación final se realiza mediante una prueba final que consta de dos partes: un examen presencial más un trabajo práctico.

- El examen presencial (80%) será el mismo examen final (EF) escrito teóricopráctico sobre el conjunto del temario utilizado en la evaluación combinada.
- La parte práctica (20%) consistirá en la entrega previa a la realización del examen del conjunto de ejercicios prácticos propuestos durante el semestre.

Observaciones y aclaraciones (evaluación final exclusiva):

- Los porcentajes indicados en cada parte revelan su ponderación en la calificación final. Ambas partes deberán tener una calificación individual de 5 (sobre 10) para superar la prueba final. De lo contrario, la calificación final no podrá ser superior a 4.
- Los criterios de evaluación y calificación de ambas partes coinciden con los aplicados a las pruebas coincidentes de la evaluación combinada. El profesor publicará coincidiendo con el inicio del semestre unos criterios de evaluación detallados en los que se indique la ponderación y normativa exacta de cada actividad.
- Se permite al alumno la participación en los foros y herramientas colaborativas de la asignatura (aunque sus aportaciones no tendrán repercusión positiva en la

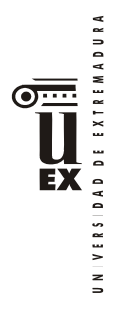

nota final) y en las actividades de auto-evaluación, pero no en actividades de evaluación continua.

## **Bibliografía (básica y complementaria)**

- Adobe Press, "Premiere Pro CS4 (Medios Digitales y Creatividad)*",* Anaya Multimedia, 2009
- Alcalde E., García J., "Introducción a la Teleinformática", McGraw-Hill, 1993
- Bishop P., "Conceptos de Informática", Anaya Multimedia, 1991
- Boullosa N., "Proyectos multimedia. Imagen, sonido y vídeo (edición especial) (guías prácticas) ", Anaya Multimedia, 2004
- Carriera E., García R., "Los Secretos de la Informática", Alba, 1997
- Cortés M.Á., "Introducción a la Informática (edición 2004) (colección Guías Visuales)", Anaya multimedia, 2003
- Costa C., "Introducción a la Informática Documental", Síntesis, 1995
- Cox J., Lambert J. "Word 2010 (Paso a Paso)", Anaya Multimedia, 2010
- Crespo J., "Audio y Vídeo Digital. Edición 2003 (colección Tecnología Multimedia)", Anaya multimedia, 2002
- Crespo J., "DVD, DivX y otros formatos de Vídeo Digital (colección Tecnología Multimedia)", Anaya multimedia, 2003
- Dans P., "*Windows 7 (Manuales Imprescindibles)*", Anaya Multimedia, 2009
- Delgado J.M., *"Photoshop CS6 (Manuales Imprescindibles)*", Anaya Multimedia, 2012
- Dunn J.R., "Vídeo digital en casa", McGraw Hill, 2003
- Flynn I., McHoes A.M., "Sistemas Operativos (tercera edición)", Thomson, 2001
- Fries B., "Audio digital práctico (medios digitales y creatividad)", Anaya Multimedia 2005
- Gonzalez C., "Informática", McGraw Hill, 2001
- Martínez C., "Vídeo digital. Edición 2007", Anaya Multimedia, 2006
- Microsoft Corporation, "Diccionario de Informática e Internet. Edición Rústica", McGraw Hill, 2003
- Milburn K., "Fotografía Digital (colección Tecnología Multimedia)", Anaya multimedia, 2000
- Norton P., "Introducción a la Computación (tercera edición)", McGraw Hill, 2000
- Oz E., "Administración de Sistemas de Información (segunda edición)", Thomson, 2001
- Palmer M.J., "Redes Informáticas", Paraninfo, 2000
- Parsons J.J., Oja D., "Conceptos de Computación", Thomson, 1996
- Peña R., Baeza-Yates R., Rodríguez J.V., "Gestión Digital de la Información: De bits a bibliotecas digitales y la web", RA-MA Editorial, 2002

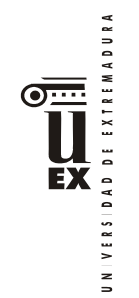

- Pérez J.D., "Introducción a la Informática (Guías Visuales)", Anaya Multimedia, 2010
- Plasencia Z., "Introducción a la Informática (edición 2003) (colección Guías Prácticas)", Anaya multimedia, 2003
- Pohlmann K.C., "Principios de audio digital", McGraw Hill, 2002
- Prieto A., "Conceptos de Informática", McGraw-Hill, 2005
- Prieto A., Lloris A., Torres J.C., "Introducción a la Informática (tercera edición)", McGraw-Hill, 2001
- Prieto A., Lloris A., Torres J.C., "Introducción a la Informática (segunda edición)", McGraw-Hill, 1997
- Rábago J.F., "Redes locales (Guías Prácticas)", Anaya Multimedia, 2010
- Rivera A.J., Charte F., "Actualización y mantenimiento del ordenador y dispositivos digitales (Manual Imprescindible)", Anaya Multimedia, 2013
- Rodríguez H., "Imagen Digital. Conceptos Básicos (Tercera edición)", Marcombo, 2013
- Scott P., "Office 2013 (Manuales Imprescindibles)", Anaya Multimedia, 2013
- Scott P., "*Windows 8 (Manuales Imprescindibles)*", Anaya Multimedia, 2012
- Smith J., Joost R., "*Aprende Gimp*", Anaya Multimedia, 2012
- Stair R.M., Reynolds G.W., "Principios de Sistemas de Información (cuarta edición)", Thomson, 1999
- Valdés-Miranda C., "Introducción a la Informática (Manual Imprescindible)", Anaya Multimedia, 2013
- Wootton C., "Compresión de audio y vídeo (medios digitales y creatividad)", Anaya Multimedia, 2006

## **Otros recursos y materiales docentes complementarios**

La asignatura cuenta con un espacio propio en el Campus Virtual, de uso obligatorio, donde se recopila todo el material y recursos necesarios para el seguimiento de la asignatura:

• <http://campusvirtual.unex.es/zonauex/avuex/course/view.php?id=5857> (esta dirección puede cambiar en función de las organización del Campus Virtual. Como alternativa siempre puede accederse desde la entrada principal del portal e[n http://campusvirtual.unex.es\)](http://campusvirtual.unex.es/).

Adicionalmente se podrán proveer recursos de forma excepcional en la web personal del profesor en el servidor institucional de la Facultad:

• [http://alcazaba.unex.es/~jmalvllo](http://alcazaba.unex.es/%7Ejmalvllo)